## htw saar

Studiengang Kommunikationsinformatik Prof. Dr.–Ing. Damian Weber Dipl.-Inf. Marion Bohr Thorsten Jakobs, M.Sc.

# Informatik 2

# 4. Übung

#### Aufgabe 1 (Depth–First–Search (1))

Führen Sie Depth–First–Search mit Startknoten 1 auf dem folgenden Graphen G aus.

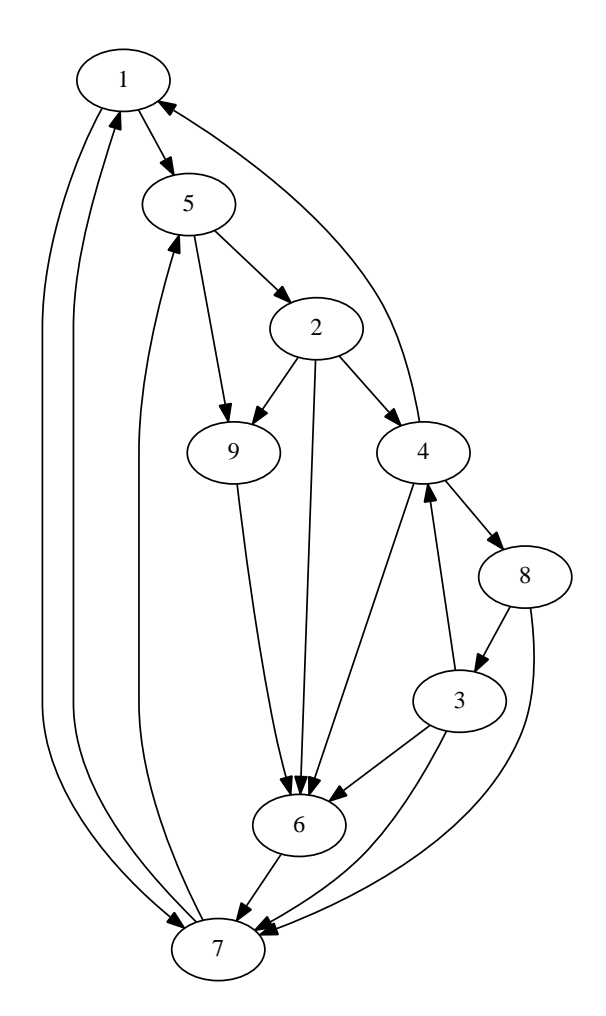

- a) Bestimmen Sie für jeden Knoten  $v$  die  $d[v]$  und  $f[v]$  Zeitstempel.
- b) Geben Sie die Kantenmengen T, F, B, C an.

- Seite 1 von 2 $-$ 

### Aufgabe 2 (Depth–First–Search (2))

Finden Sie einen Graphen mit 4 Knoten, dessen Kanten beim Ablauf von DFS als

- 3 Baumkanten,
- 1 Querkante

klassifiziert werden. Geben Sie die Zeitstempel des DFS-Ablaufs an.

### Aufgabe 3 (Depth–First–Search (3))

Finden Sie einen Graphen mit 5 Knoten, dessen Kanten beim Ablauf von DFS als

- 4 Baumkanten,
- 1 Vorwärtskante,
- $\bullet$ 1 Rückwärtskante

klassifiziert werden. Geben Sie die Zeitstempel des DFS-Ablaufs an.

Abgabe : Freitag, 18.05.2018

 $-$  Seite 2 von 2 $-$